Plot Control Commands CHARACTER CASE

# CHARACTER CASE

#### **PURPOSE**

Specifies the cases (upper/lower/asis) of the characters to appear at the plot points of each trace on subsequent plots.

### **SYNTAX**

CHARACTER CASE <case> <case> <case> etc.

where <case> is UPPER, LOWER, or ASIS. A value of UPPER means the character trace is plotted in upper case, a value of LOWER means the character trace is plotted in lower case, and a value of ASIS means the case is preserved as given on the CHARACTER command. Up to 100 character cases can be specified.

### **EXAMPLES**

CHARACTER CASE UPPER LOWER UPPER CHARACTER CASE LOWER LOWER UPPER UPPER CHARACTER CASE ALL UPPER CHARACTER CASE ASIS ALL CHARACTER CASE

#### NOTE

The CHARACTER CASE command with no arguments sets the character case to default for all traces. The CHARACTER CASE command with the word ALL before or after the specified case assigns that case to the characters on all traces. Thus CHARACTER CASE LOWER ALL or CHARACTER CASE ALL LOWER assigns the case lower to the characters on all traces.

#### **DEFAULT**

All characters are drawn in upper case.

#### **SYNONYMS**

None

### **RELATED COMMANDS**

PLOT = Generates a data or function plot.

CHARACTER = Sets the types for plot characters.

CHARACTER ANGLE = Sets the angles for plot characters.

CHARACTER AUTOMATIC = Specifies a variable to be used as the arguments to the CHARACTER command.

CHARACTER COLOR = Sets the colors for plot characters.

CHARACTER FILL = Sets the fill switches for plot characters.

CHARACTER FONT = Sets the fonts for plot characters.

CHARACTER HW = Sets the heights and widths for plot characters.

CHARACTER JUSTIFICATION = Sets the justifications for plot characters.

CHARACTER OFFSET = Sets the offsets for plot characters.

CHARACTER SIZES = Sets the sizes for plot characters.

CHARACTER THICKNESS = Sets the thicknesses for plot characters.

CHARACTER WIDTH = Sets the widths for plot characters.

LINES = Sets the types for plot lines.

SPIKES = Sets the on/off switches for plot spikes.

BARS = Sets the on/off switches for plot bars.

CASE = Sets the case (upper/lower/asis) for text on plots and figures.

### **APPLICATIONS**

Presentation Graphics

# IMPLEMENTATION DATE

89/2 (the ASIS option was implemented 95/10)

CHARACTER CASE Plot Control Commands

# **PROGRAM**

LEGEND 1 PRESENTATION GRAPHICS LEGEND 2 3-D BAR HISTOGRAM

.

LET Y = DATA 392 341 307 203 115 59 38 32 29 28

.

LET N = NUMBER Y

LET X = SEQUENCE 1 1 N

LINES BLANK ALL

BAR ON ALL

BAR WIDTH .5 ALL

BAR DIMENSION 3 ALL

BAR FILL ONTS ALL

CHARACTER CASE ASIS ALL

CHARACTERS Apol Sun HP Dec Sym Sgi IBM DG TI Xer

CHARACTER JUSTIFICATION CEBO ALL

CHARACTER OFFSET 02 ALL

YMAX 600

XMAX 12

TITLE DEMONSTRATE CHARACTER CASE

PLOT Y X X

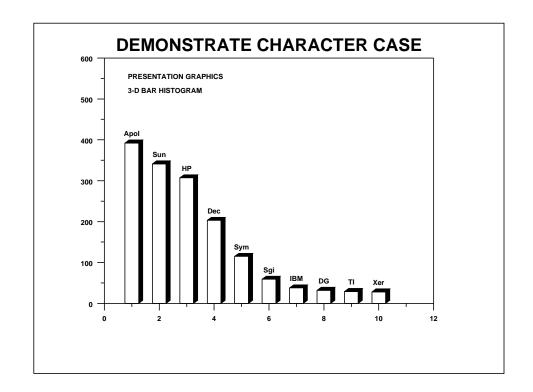